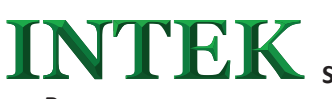

**ПРЕОБРАЗОВАТЕЛЬ ЧАСТОТЫ INTEK**

**SPE – КРАТКОЕ ОПИСАНИЕ Пара-**

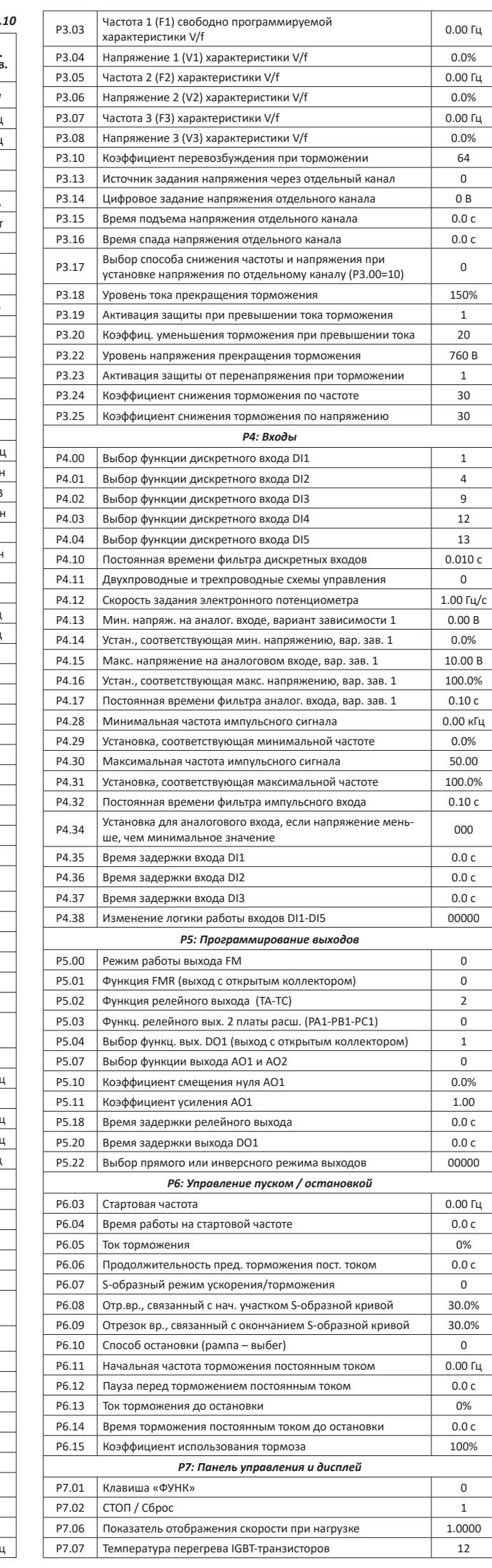

от модернизированных версий преобразователя. **| В. Р. Р. Р. Р. Р. Р. Р.** Р. Р. Р. Р. Р. Р. Р. Р. Р. Р. Р. Р. Р.<br>Полное описание можно *Данное описание должно храниться у конечного пользователя для проведения технического обслуживания.*

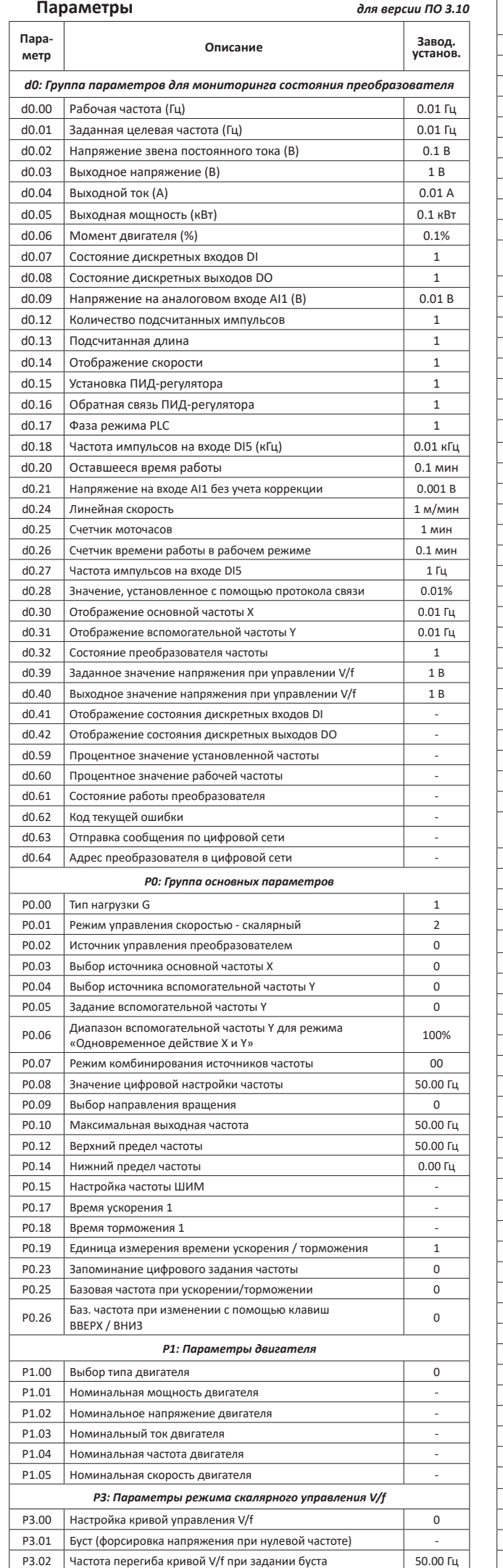

 $\blacktriangleright$ : увеличить и уменьшить значение;<br>*ВВОД*: вход в группу, переход к значению параметра, подтверждение изменения парам.; *ПУСК*: активация ПЧ; *СТОП*: выключение ПЧ, сброс ошибки; *ПРОГ*: вход в меню 1-го уровня или выход на более высокий уровень; *НАПР/движ*: клавиша многофункциональная;

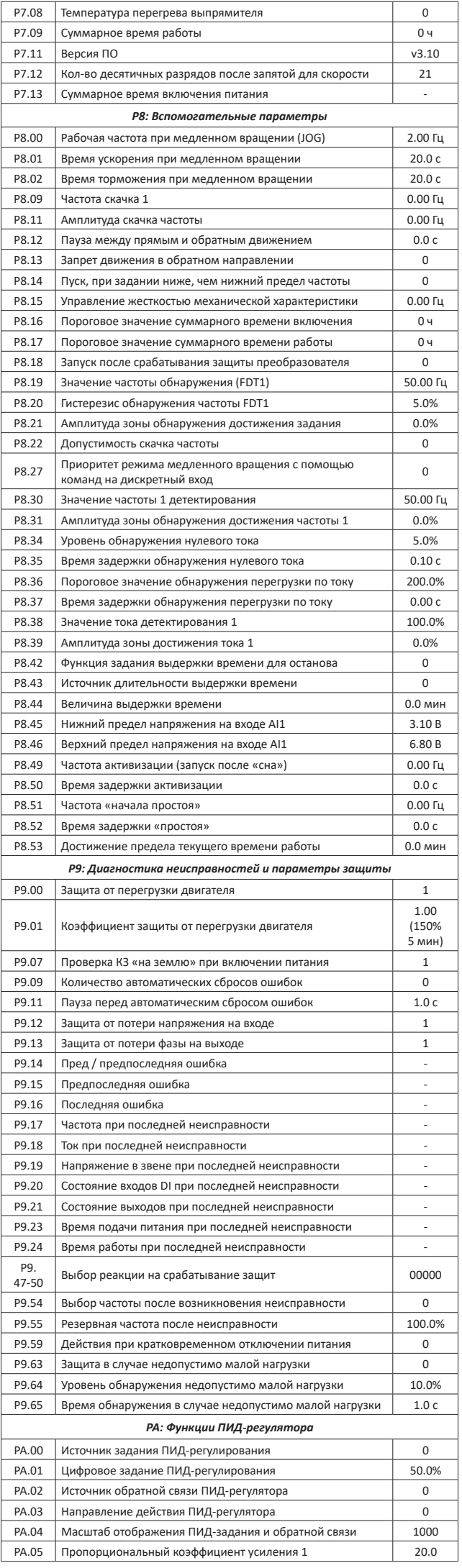

Благодарим Вас за выбор универсального многофункционального преобразователя частоты (ПЧ) **INTEK** серии SPE – простого, компактного и экономичного преобразователя частоты с расширенным набором параметров и функционалом. Рисунки и схемы в данной инструкции могут отличаться в деталях

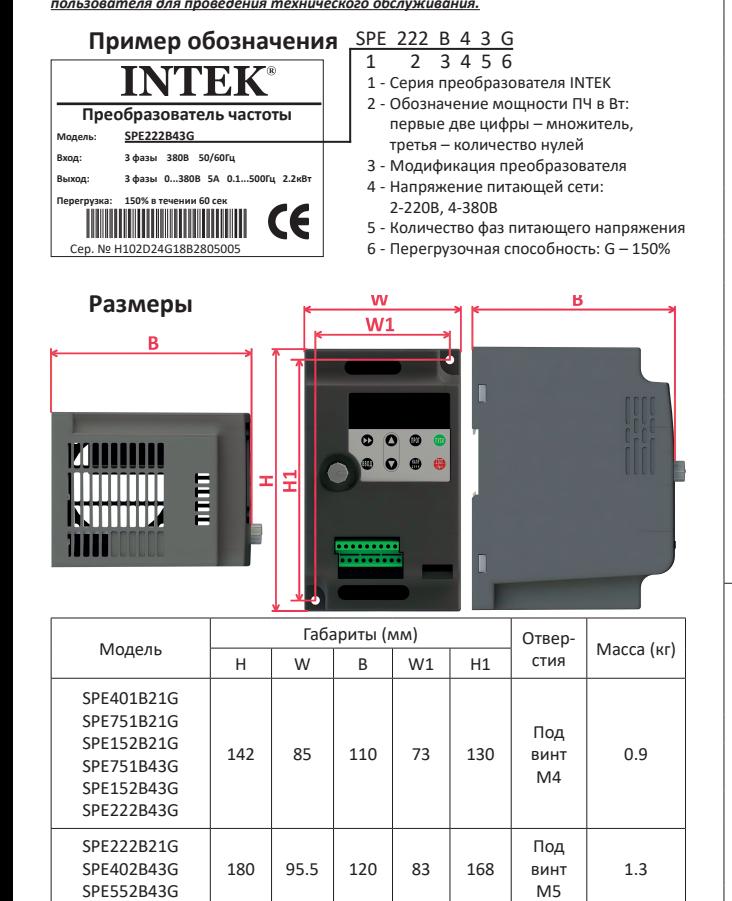

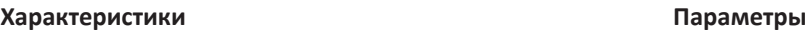

**Схема подключения**

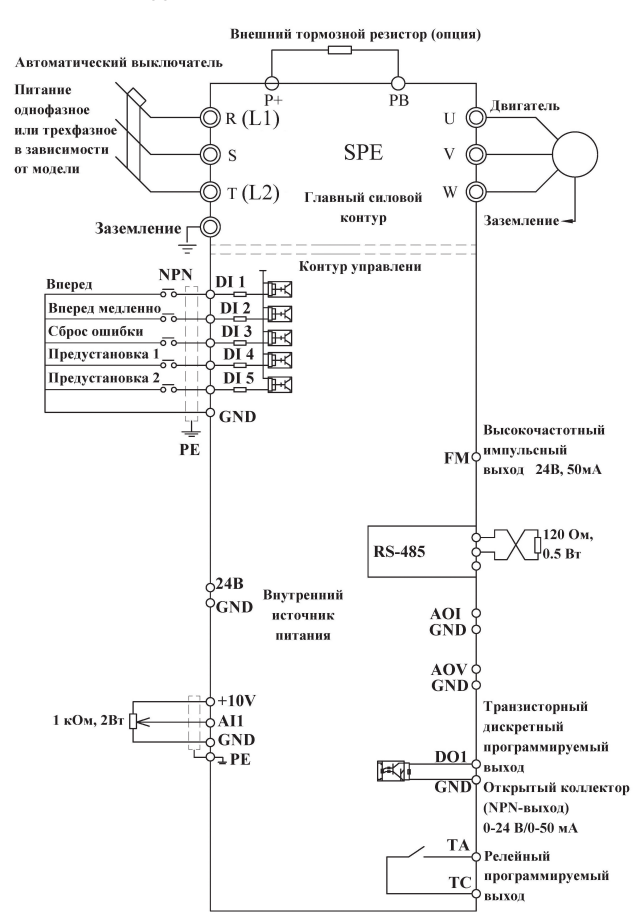

найти по QR-ссылке

## **Введение**

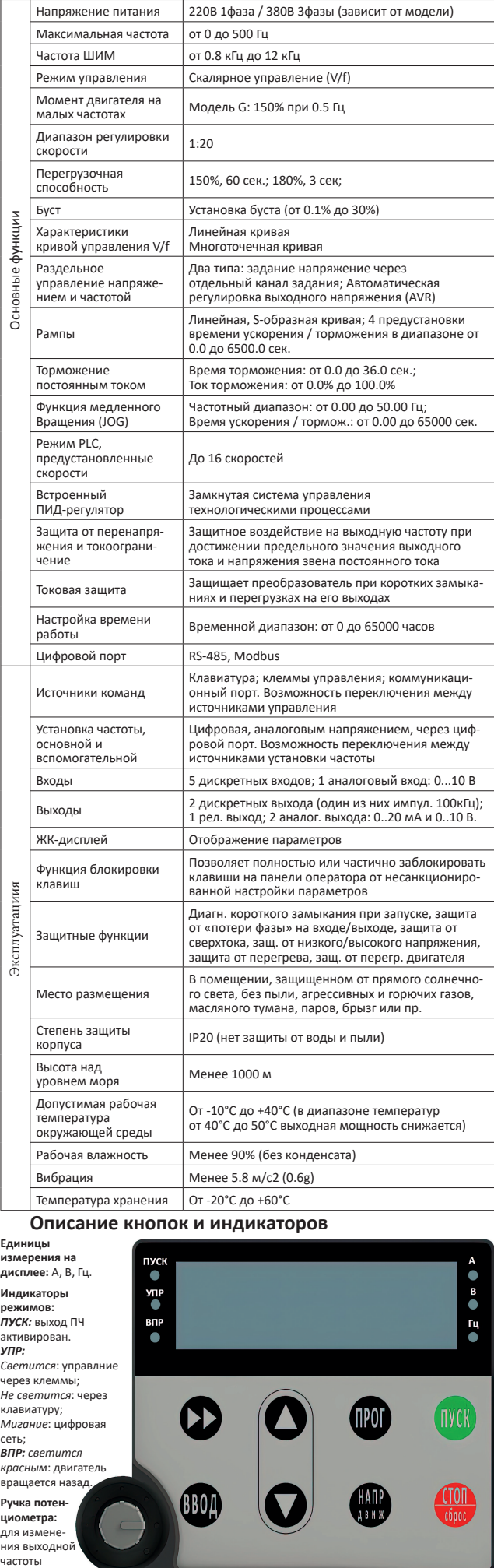

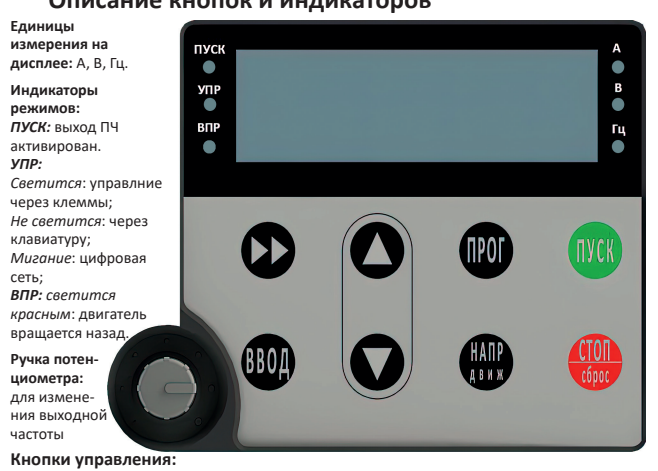

 $\blacktriangleright$ : перебор параметов на дисплее, переход к другому разряду;

сеть;

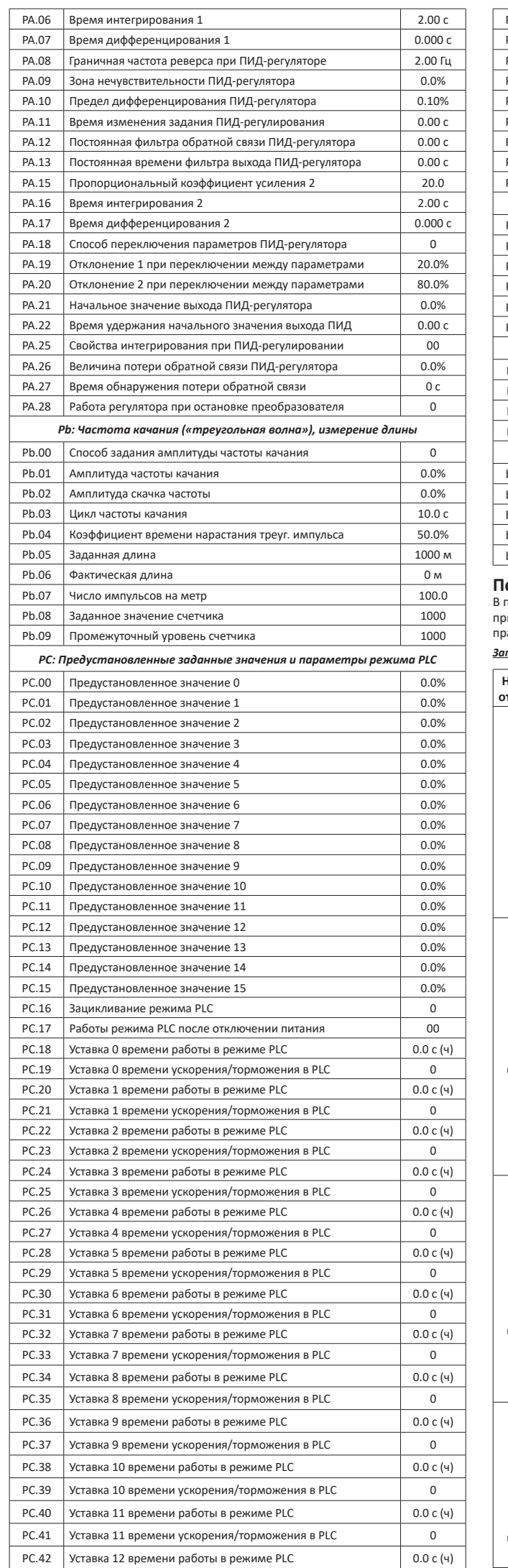

и использовании моторного дросселя длина кабеля может достигать 100м. Сечение кабелей выбираются в зависимости от величины токов.

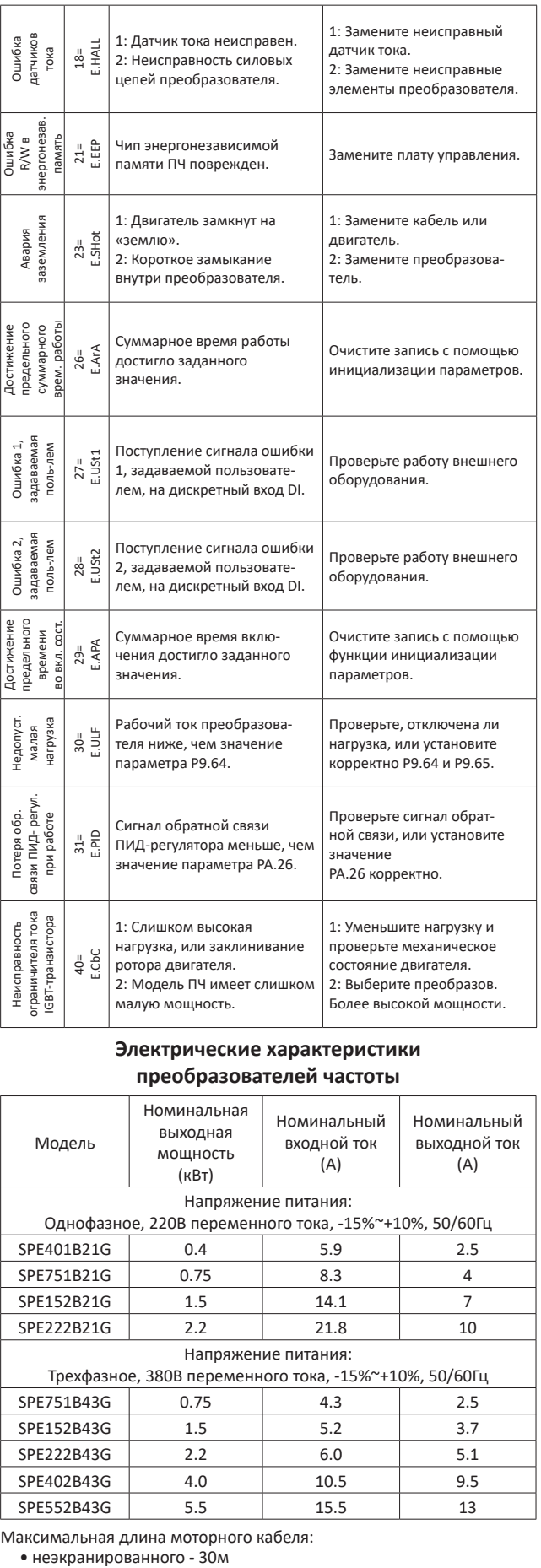

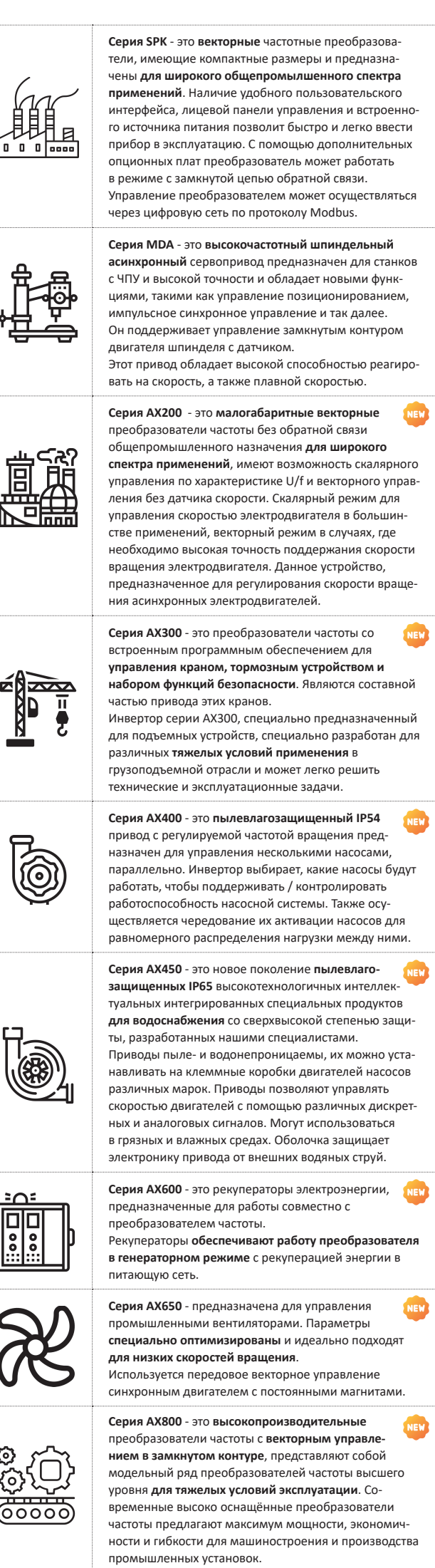

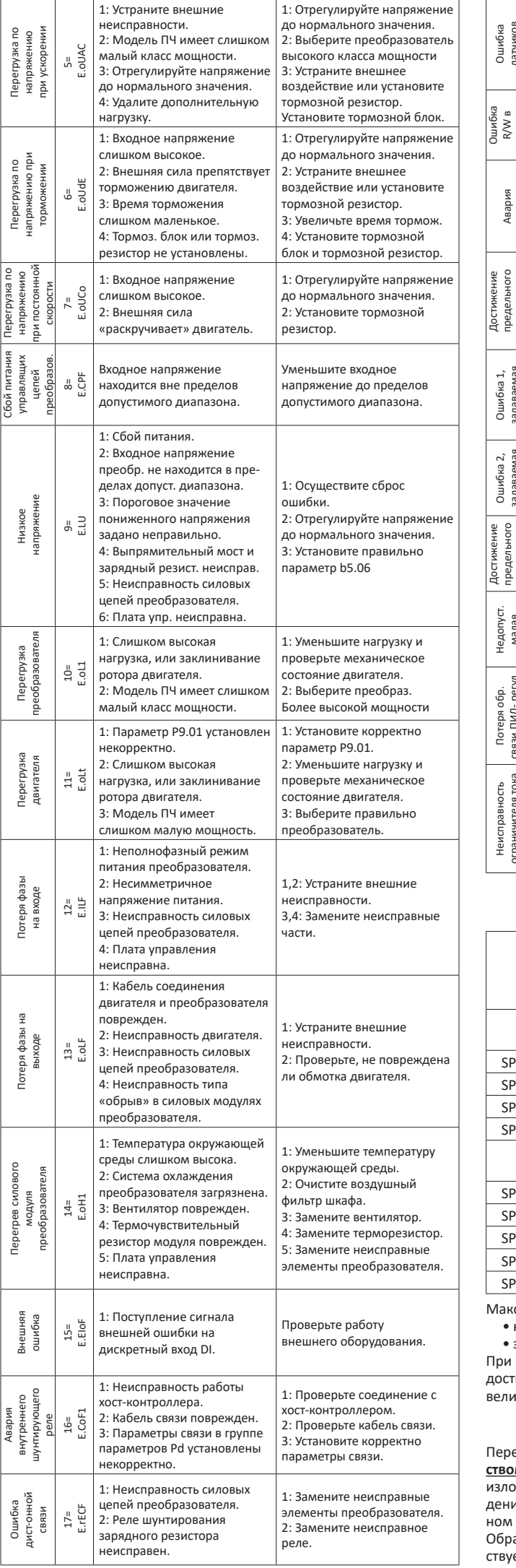

• экранированного - 15м

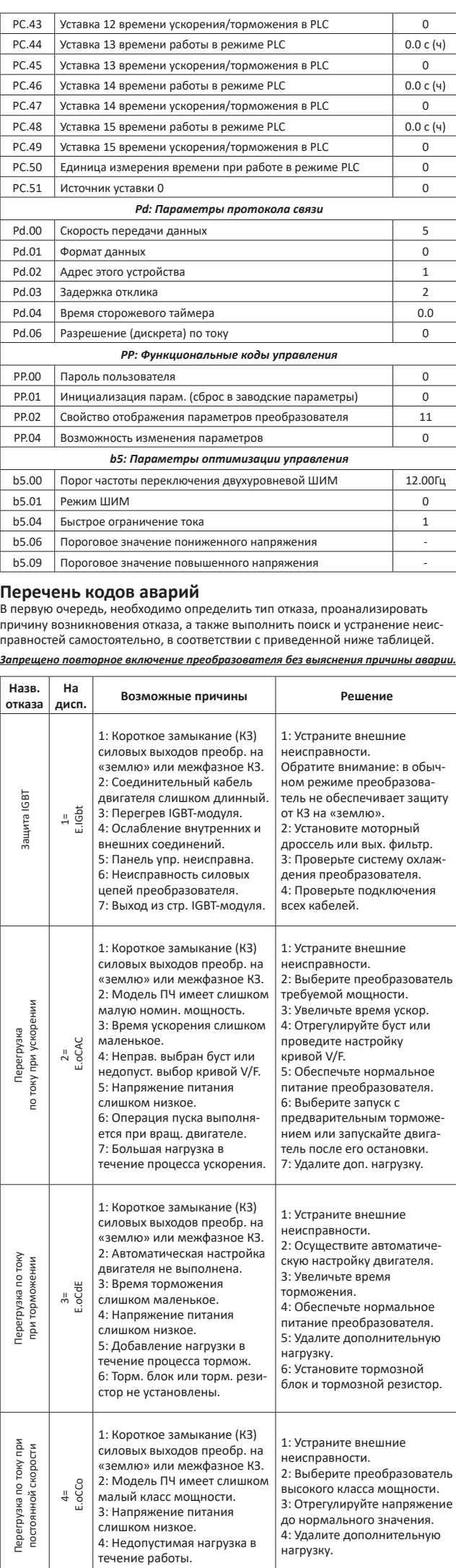

## **ВНИМАНИЕ!**

Перед установкой прибора необходимо ознакомиться с **Руководством пользователя преобразователей частоты SPE-B**, в котором ожены инструкции по эксплуатации, а также все предупрежния и рекомендации. Руководство можно скачать в электронном виде по QR-коду, приведенному вначале этого документа. Обратите внимание: данное руководство соответствует версии ПО преобразователя P7.11=v3.10